**УТВЕРЖДАЮ**

**Генеральный Директор ООО «СТЭП» Косенков А.Г.**

**«07» августа 2023 г.** 

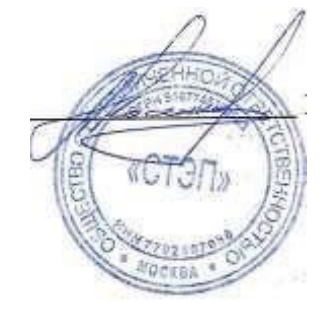

# **РЕГЛАМЕНТ ЭЛЕКТРОННОЙ ПЛОЩАДКИ EL – TORG**

**(Редакция 14.0)** 

**г. Москва 2023г.** 

#### **Оглавление**

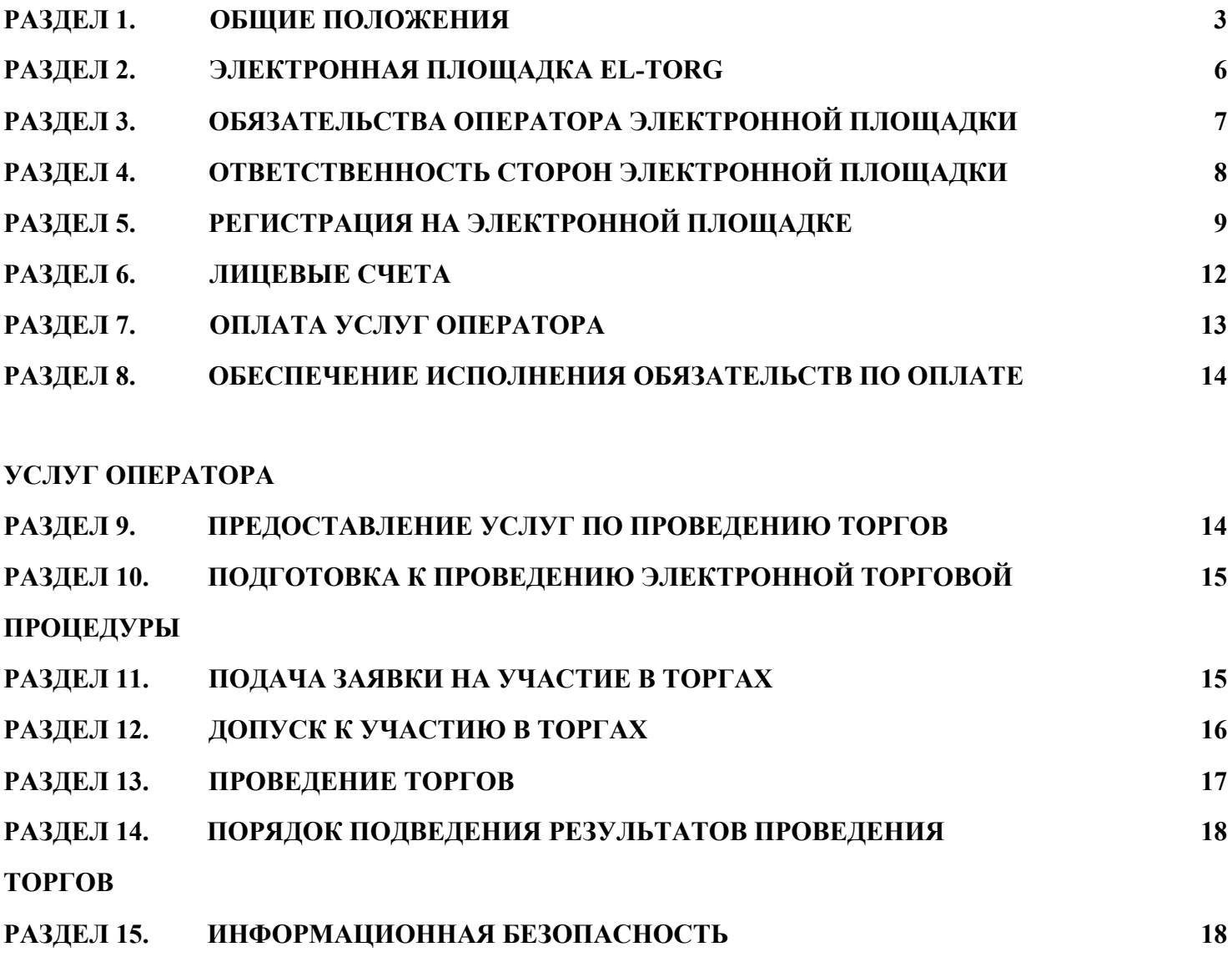

### **РАЗДЕЛ 1. ОБЩИЕ ПОЛОЖЕНИЯ**

#### **1.1 Термины и определения**

**ТОРГИ** – конкурентный способ реализации, закупки, продажи или определения поставщика (подрядчика, исполнителя), представляющий собой процедуру последовательного изменения начальной цены предмета торгов на величину, равную шагу аукциона, в режиме реального времени. При этом победителем торгов признается участник торгов, сделавший наилучшее предложение о цене в отношении предмета торгов.

**ЗАКАЗЧИК** – учреждение, организация, физическое лицо в интересах которых осуществляются торги. **ЗАКРЫТЫЕ ТОРГИ –** аукцион, конкурс, запрос котировок, запрос предложений в отношении предмета торгов, в состав которого входит имущество, относящееся в соответствии с законодательством Российской Федерации к имуществу, ограниченному в обороте.

**ЗАЯВИТЕЛЬ** – любое юридическое лицо, любое физическое лицо, в том числе индивидуальный предприниматель, обратившееся за регистрацией на Электронную площадку EL-TORG.

**ПОЛЬЗОВАТЕЛЬ (ЗАРЕГИСТРИРОВАННЫЙ ПОЛЬЗОВАТЕЛЬ)** – юридическое лицо, физическое лицо, в том числе индивидуальный предприниматель, прошедшее процедуру регистрации на Электронной площадке EL-TORG, в соответствии с настоящим Регламентом.

**АУКЦИОН** – форма торгов, победителем которого признается участник, предложивший наиболее высокую цену за реализуемое имущество, имущественные права.

**ЛИЧНЫЙ КАБИНЕТ** – электронный функционал, состоящий из программно-аппаратного комплекса, обеспечивающего доступ заинтересованного, зарегистрированного лица к функционалу Электронной площадки. **ЛИЦЕВОЙ СЧЕТ** - счет, открываемый оператором ЭТП на имя Пользователя в аналитическом учете Оператора Электронной площадки посредством технических возможностей личного кабинета и предназначенный для учета проведения операций по обеспечению оплаты услуг Оператора.

**АУКЦИОННАЯ КОМНАТА -** это особый подраздел сайта, который позволяет Пользователю получить доступ к электронным процедурам (аукционам, конкурсам, торгам), данным о состоянии электронных процедур, к участию в которых допущен Пользователь. Процедура участия в торгах проходит непосредственно в Аукционной комнате. Аукционная комната используется для участия в торгах с открытой формой подачи ценового предложения.

**ЗАДАТОК** - способ обеспечения исполнения денежного обязательства согласно статей 380–381 ГК РФ, которое возникнет у участника электронных торгов в случае признания его победителем оплатить имущество, имущественные права Продавцу этого имущества, имущественных прав в счет оплаты выкупной стоимости.

### **ОПЕРАТОР ЭЛЕКТРОННОЙ ПЛОЩАДКИ (ОПЕРАТОР)** – Общество с ограниченной

ответственностью «СТЭП» зарегистрировано в едином государственном реестре юридических лиц

06 октября 2016 года за номером ОГРН 5167746172985, собственник программных и технических средств, обеспечивающих работу ЭТП EL-TORG.

**ОРГАНИЗАТОР ТОРГОВ** – любое физическое или юридическое лицо, организующее на Электронной площадке EL-TORG торги в электронной форме торги по реализации имущества, имущественных прав, закупки товаров, работ и услуг в соответствии с законодательством РФ, прошедшие регистрацию на Электронной площадке ELTORG, в соответствии с настоящим Регламентом.

**ОТКРЫТЫЕ ТОРГИ** – торги в форме аукциона, конкурса, запроса котировок, запроса предложений с предметом торгов, в отношении которого отсутствуют ограничения к обороту в соответствии с законодательством Российской Федерации, применяется открытая и закрытая форма подачи предложений.

**СПРАВКА ОБ ИСПОЛНЕНИИ НАЛОГОПЛАТЕЛЬЩИКОМ (ПЛАТЕЛЬЩИКОМ СБОРА, НАЛОГОВЫМ АГЕНТОМ) ОБЯЗАННОСТИ ПО УПЛАТЕ НАЛОГОВ, СБОРОВ, ПЕНЕЙ, ШТРАФОВ, ПРОЦЕНТОВ\*** – справка установленной ФНС формы об исполнении налогоплательщиком (плательщиком

сбора, налоговым агентом) обязанности по уплате налогов, сборов, пеней, штрафов, процентов в бюджет.

**ТОРГИ С ОТКРЫТОЙ ФОРМОЙ ПРЕДСТАВЛЕНИЯ ПРЕДЛОЖЕНИЙ** – торги, в ходе которых предложения подаются участниками торгов открыто в общем доступе в режиме онлайн.

**УЧАСТНИК ТОРГОВ** – Зарегистрированный пользователь, в отношении которого Организатором торгов принято решение о допуске к участию в торгах.

**ЭЛЕКТРОННАЯ ЦИФРОВАЯ ПОДПИСЬ (ЭЦП)** – реквизиты электронного документа, полученного в результате криптографического преобразования информации с использованием закрытого ключа, подписи, и позволяющий проверить отсутствие искажения информации в электронном документе с момента формирования подписи (целостность), принадлежность подписи владельцу сертификата ключа, подписи, (авторство), а в случае успешной проверки подтвердить факт подписания электронного документа (неотказуемость). Электронная подпись должна соответствовать следующим требованиям:

- 1) Получена в результате криптографического преобразования информации с использованием ключа электронной подписи;
- 2) Позволяет определить лицо, подписавшее электронный документ;
- 3) Позволяет обнаружить факт внесения изменений в электронный документ после момента его подписания; 4) Создается с использованием средств электронной подписи;
- 5) Ключ проверки электронной подписи указан в квалифицированном сертификате;
- 6) Для создания и проверки электронной подписи используются средства электронной подписи получившие подтверждение соответствия требованиям, установленным в соответствии с Федеральным законом «Об электронной подписи» от 6 апреля 2011 года №63-ФЗ.

**ЭЛЕКТРОННАЯ ПЛОЩАДКА EL-TORG** (далее – ЭТП) - электронная торговая площадка, владельцем которой является ООО «СТЭП», размещенная по адресу https://el-torg.net в сети Интернет. Электронная торговая площадка представляет собой программно-аппаратный комплекс, отвечающий требованиям законодательства Российской Федерации и предназначенный для проведения торгов в электронной форме при реализации имущества, имущественных прав и закупке товаров, работ и услуг, запроса котировок, предложений.

### **1.2 Предмет Регламента**

1.2.1. Настоящий регламент устанавливает порядок взаимодействия Оператора ЭТП, Организаторов торгов, Заявителей, Зарегистрированных пользователей в процессе организации и проведения торгов на ЭТП.

1.2.2. Настоящий Регламент разработан в соответствии с Гражданским кодексом РФ, ФЗ «Об исполнительном производстве» от 02.10.2007 №229-ФЗ, Федеральным законом «Об ипотеке (залоге недвижимости)» от 16.07.1998 №102-ФЗ, Федеральным законом от 06.04.2011 г. № 63-ФЗ «Об электронной подписи», Федеральным законом от 27.07.2006 г. № 152-ФЗ «О персональных данных», Земельным кодексом РФ, Приказом ФАС России от 10.02.2010 г. №67.

1.2.3. Настоящий Регламент является договором присоединения в соответствии со статьей 428 Гражданского кодекса Российской Федерации. Настоящий Регламент имеет статус публичной оферты.

1.2.4. К отношениям, регулируемым настоящим Регламентом применяются нормы Российского законодательства.

### **1.3 Присоединение к Регламенту**

1.3.1 Регламент является публичным договором присоединения. Согласно ст.428 Гражданского кодекса Российской Федерации настоящий Регламент является договором присоединения – заинтересованное лицо, присоединяясь к настоящему Регламенту, заключает с ЭТП ООО «СТЭП» договор и принимает все условия настоящего Регламента, как гражданско-правового договора, подписывая заявку о присоединении электронной цифровой подписью в соответствии с действующим законодательством об электронной цифровой подписи. При этом все приложения к настоящему регламенту являются его неотъемлемой частью и распространяют свое действие на присоединившееся лицо с момента присоединения к Регламенту.

1.3.2. Заявители осуществляют фактические, конклюдентные действия по присоединению к Регламенту, подписывая заявление на регистрацию на ЭТП в порядке, предусмотренном ч. а) п.п.5.2 настоящего Регламента.

1.3.3. Организатор торгов присоединяется к Регламенту, а также заключает договор о проведении торгов с Оператором ЭТП при проведении коммерческих торгов.

1.3.4. Организатор торгов (после заключения договора с Оператором ЭТП), Зарегистрированный пользователь признаются Сторонами договора присоединения, акцептовавшие все условия настоящего Регламента.

1.3.5. Факт присоединения Стороны к Регламенту является полным принятием ею (Стороной) условий настоящего Регламента и всех его приложений в редакции, действующей на момент регистрации заявления на регистрацию или подписания договора с Организатором торгов.

1.3.6. Факт присоединения лица к Регламенту является полным принятием им условий настоящего Регламента и всех его приложений в редакции, действующей на момент регистрации Заявления о присоединении в реестре ЭТП. Лицо, присоединившееся к Регламенту, принимает дальнейшие изменения (дополнения), вносимые в Регламент, в соответствии с условиями настоящего Регламента.

1.3.7. После присоединения к Регламенту Стороны Регламента вступают в соответствующие гражданско-правовые отношения на неопределённый срок.

### **1.4 Изменение Регламента**

1.4.1. Внесение изменений (дополнений) в Регламент, включая приложения к нему, производится оператором ЭТП в одностороннем порядке.

1.4.2. Изменения (дополнения) в Регламент, включая приложения к нему, производятся Оператором ЭТП посредством подписания, утверждения новой редакции Регламента с обязательным опубликованием электронной версии документа в открытом доступе в сети Интернет по адресу: https://el-torg.net/faq в день утверждения новой редакции Регламента (приложений к Регламенту). Новая редакция Регламента вступает в силу с даты, на которую в Регламенте есть непосредственное указание, или (в отсутствие такового указания) с даты утверждения новой редакции.

1.4.3. Новая редакция Регламента с момента вступления в силу (п.п.1.4.2.) распространяется на всех лиц, присоединившихся к Регламенту, в том числе присоединившихся к Регламенту ранее даты вступления новой редакции в силу. В случае несогласия с новой редакцией Регламента Пользователь имеет право до вступления в силу новой редакции на расторжение Регламента в порядке, предусмотренном ч.1 п.п.1.5.1 настоящего Регламента.

### **1.5 Расторжение Регламента**

1.5.1. Действие настоящего Регламента может быть прекращено по инициативе одной из Сторон в случае:

- Несогласия на изменения (дополнения), утверждённые Оператором ЭТП в новой редакции Регламента. Моментом расторжения Регламента для несогласного Пользователя в таком случае считается дата получения Оператором ЭТП подписанного надлежащим образом уведомления о расторжении Регламента, переданного лично, почтой в адрес Оператора ЭТП или посредством отправки сообщения электронной почты, подписанного ЭЦП по электронному адресу: support@eltorg.ru.
- Нарушения одной из Сторон положений настоящего Регламента. Инициирующая Сторона за 30 (тридцать) календарных дней до даты предполагаемого расторжения обязана в этом случае направить другой Стороне мотивированное уведомление о расторжении. Регламент считается расторгнутым после выполнения

Сторонами своих обязательств и проведения взаиморасчётов, возникших из правоотношений, установленных Регламентом.

1.5.2. Действие настоящего Регламента может быть прекращено для одной из Сторон и по другим основаниям, предусмотренным законодательством РФ.

1.5.3. Прекращение действия настоящего Регламента не освобождает Стороны от ответственности за его неисполнение (ненадлежащее исполнение) в период до момента прекращения его действия.

1.5.4. Одним из последствий прекращения действия Регламента в отношении Организатора торгов и/или Пользователя ЭТП является исключение учётной записи Зарегистрированного пользователя (Организатора торгов и/или Пользователь ЭТП) из реестра ЭТП и соответствующее ограничение доступа к функционалу для Зарегистрированного Пользователя (Организатора торгов и/или Пользователя ЭТП) при работе на ЭТП, аннулирование доступа к личному кабинету соответствующего Пользователя.

### **РАЗДЕЛ 2. ЭЛЕКТРОННАЯ ТОРГОВАЯ ПЛОЩАДКА EL-TORG**

### 2.1. Характеристики ЭТП

Доступ к ЭТП является открытым. Вся информация на ЭТП размещается на русском языке, кроме случая, когда использование букв и символов русского языка приводит к искажению информации, в частности при указании адресов сайтов в сети «Интернет», адресов электронной почты. Использование латинских и иных символов и букв при написании русских слов не допускается.

2.1.1. ЭТП обеспечивает наличие у каждого Зарегистрированного пользователя рабочего раздела на ЭТП («Личный кабинет»), доступ к которому имеет только указанный Зарегистрированный пользователь.

2.1.2. ЭТП обеспечивает наличие административного раздела, доступ к которому имеет только Оператор ЭТП.

2.1.3. ЭТП функционирует в режиме круглосуточной непрерывной работы в течение семи дней в неделю, за исключением времени проведения профилактических работ, либо технического сбоя, возникшего не по вине ЭТП. Информация о плановых профилактических работах, во время проведения которых не осуществляется работа ЭТП размещается Оператором ЭТП не позднее, чем за сорок календарных дней до даты начала проведения таких работ. При этом период проведения профилактических работ не должен совпадать со временем проведения торгов. ЭТП обеспечивает автоматическое уведомление всех Зарегистрированных пользователей о сроках проведения профилактических работ путём направления указанным лицам сообщения по электронной почте в срок не позднее, чем за сорок дней до даты начала проведения таких работ.

2.1.4. ЭТП обеспечивает доступ к размещаемой на ЭТП информации посредством использования распространенных веб-обозревателей, в том числе: Chrome или Edge и (или) иного общедоступного бесплатного программного обеспечения.

2.1.5. ЭТП обеспечивает обслуживание не менее 50000 https-запросов в час к любым веб-страницам ЭТП. Среднее время реакции программного обеспечения от момента поступления https-запроса до момента начала отправки запрошенных данных не превышает 1500 мс.

Максимальное время такой реакции при нагрузке, не превышающей 50000 https-запросов в час к любым вебстраницам ЭТП, не превышает 10000 мс (за исключением случаев возникновения технических сбоев в работе ЭТП в результате действий третьих лиц).

2.2. Электронный документооборот

2.2.1. Под электронным документооборотом в настоящем разделе понимается система ведения документации, при которой весь массив создаваемых, передаваемых и хранимых документов поддерживается с помощью информационно-коммуникационных технологий на компьютерах в форме электронных документов (в которых информация представлена в электронно-цифровой форме), подписанных электронной подписью (ЭЦП).

2.2.2. ЭТП обеспечивает электронный документооборот на ЭТП согласно следующим правилам:

- 1. все документы и сведения, связанные с получением регистрации на ЭТП размещаются Заявителем, Организатором торгов на ЭТП в форме электронных документов, посредством штатного интерфейса ЭТП.
- 2. все документы и сведения, связанные с проведением торгов, размещаются Пользователем, Организаторами торгов, Оператором ЭТП на ЭТП в форме электронных документов, посредством использования штатного интерфейса ЭТП;
- 3. документы и сведения, направляемые в форме электронных документов, либо размещаемые указанными лицами на ЭТП в форме электронных документов, должны быть подписаны электронной цифровой подписью (ЭЦП) соответственно Заявителя, Пользователя, Организатора торгов, Оператора ЭТП.

2.2.3. Пользователи электронного документооборота самостоятельно должны позаботится об установке необходимого программного обеспечения и получить сертификат ЭЦП в доверенном по отношению к Оператору ЭТП удостоверяющем центре. Список доверенных удостоверяющих центров размещён на ЭТП.

2.2.4. Оператор ЭТП при выполнении функции создания ЭЦП в электронном документе использует программное обеспечение: средство криптографической защиты информации «ViPNet CSP 4.2».

### **РАЗДЕЛ 3. ОБЯЗАТЕЛЬСТВА ОПЕРАТОРА ЭЛЕКТРОННОЙ ПЛОЩАДКИ**

3.1. Программное обеспечение предоставляет возможность работы на ЭТП одновременно зарегистрированных, а также обеспечивает возможность работы на ЭТП Зарегистрированным пользователям вне зависимости от числа обращений к ЭТП не зарегистрированных на ЭТП лиц.

3.2. Доступ к информации, размещаемой на ЭТП, осуществляется без взимания платы.

3.3. Деятельность Оператора ЭТП не относится к лицензируемой на основании Федерального закона от 08.08.2001 № 128-ФЗ «О лицензировании отдельных видов деятельности».

3.4. Оператор ЭТП обеспечивает контроль за соответствием ЭТП требованиям законодательства Российской Федерации, регламентирующим проведение торгов в электронной форме.

3.4.1. Оператор ЭТП обеспечивает бесперебойное функционирование предназначенных для проведения торгов ЭТП и программно-аппаратного комплекса.

3.4.2. Оператор ЭТП обеспечивает непрерывность проведения торгов, функционирование программных и технических средств, используемых для проведения торгов, а также равный доступ Пользователей к участию в торгах.

3.4.3. В ходе торгов, начиная от времени начала торгов до времени подведения результатов торгов, Оператор ЭТП обеспечивает техническую поддержку Организаторов торгов, при использовании пользовательского функционала ЭТП.

3.4.4. Оператор ЭТП обеспечивает техническую возможность представления заявки на участие в торгах и прилагаемых к ней документов, их копий в форме электронных документов.

3.4.5. Оператор ЭТП обеспечивает свободный круглосуточный бесперебойный доступ к ЭТП через сеть "Интернет" в течение всего времени проведения торгов: Организатору торгов, Пользователям, подавшим заявки на участие в торгах, Пользователям, признанным Организатором торгов участниками торгов.

3.4.6. Оператор ЭТП технически обеспечивает создание, обработку и хранение в электронной форме заявок на участие в торгах и иных документов, представляемых Пользователями, а также протоколов об определении участников торгов, о результатах проведения торгов в соответствии с действующем законодательством Российской Федерации.

3.4.7. Оператор ЭТП обеспечивает защиту информации, содержащейся в заявках на участие в торгах, иных документах, представляемых Пользователями, в том числе сохранность этой информации, предупреждение и пресечение уничтожения информации, ее несанкционированные изменение и копирование, нарушения штатного режима обработки информации, включая технологическое взаимодействие с другими информационными системами.

3.4.8. Оператор ЭТП обеспечивает использование сертифицированных в установленном законодательством Российской Федерации порядке средств криптографической защиты информации в отношении документов, представленных заявителями и участниками торгов и хранящихся в электронной форме в программноаппаратном комплексе.

Для целей обеспечения защиты информации от несанкционированного доступа, изменения данных системных внутренних журналов, журналов приема заявок, защиты от вмешательства в системы передачи данных в ходе торгов как со стороны внутренних пользователей (администратор системы, операторы), так и со стороны внешних, Оператор ЭТП использует сертифицированное в установленном порядке для защиты от несанкционированного доступа третьих лиц.

3.4.9. Оператор ЭТП обеспечивает возможность применения Организатором торгов, Заявителями, а также Пользователями средств подтверждения и удостоверения подаваемых документов, заявлений электронной подписью.

3.4.10. Оператор ЭТП обеспечивает конфиденциальность средств идентификации Организаторов торгов, Заявителей, Пользователей.

3.4.11. Оператор ЭТП обеспечивает применение аппаратных и программных средств антивирусной защиты.

3.4.12. Оператор ЭТП обеспечивает представление в порядке и в случаях, предусмотренных законодательством Российской Федерации, информации и документов, связанных с проведением торгов и размещаемых на ЭТП ELTORG.

3.4.13. Оператор ЭТП обеспечивает использование технических средств и способов для резервного копирования и восстановления информации.

3.4.14. Оператор ЭТП обеспечивает наличие канала связи, позволяющего одновременно принимать участие в работе ЭТП EL-TORG не менее чем пятистам пользователям, и пятистам заявителям, незарегистрированным на ЭТП EL-TORG, со временем ответа на обращение к ЭТП не более одной секунды.

3.4.15. Оператор ЭТП обеспечивает электронный документооборот по правилам, описанным в п. 2.2. настоящего Регламента.

3.4.16. Оператор ЭТП является Оператором, осуществляющим автоматизированную обработку персональных данных с помощью средств вычислительной техники. Обработка персональных данных необходима для осуществления прав и законных интересов Оператора ЭТП и третьих лиц. Субъект персональных данных, подписывая настоящий Регламент, дает Оператору ЭТП свое согласие на обработку и раскрытие (в случае, если необходимость такого раскрытия установлена нормативно-правовым актом) его персональных данных.

### **РАЗДЕЛ 4. ОТВЕТСТВЕННОСТЬ СТОРОН ЭЛЕКТРОННОЙ ПЛОЩАДКИ**

4.1. Оператор ЭТП не несёт ответственность за ущерб, потери и прочие убытки, возникшие у Стороны Регламента по причине ненадлежащего исполнения последней настоящего Регламента.

4.2. Оператор ЭТП не несёт ответственность за ущерб, убытки, возникшие у Стороны Регламента по причине несоблюдения правил применения и использования ЭЦП, урегулированные настоящим Регламентом.

4.3. Пользователь несет ответственность за достоверность и полноту документов и сведений, размещаемых им на ЭТП, а также за действия, совершенные на основании указанных документов и сведений, за своевременную актуализацию указанных документов и сведений.

4.4. Оператор не несет ответственность за технические ошибки, совершенные Пользователем.

4.5. Споры решаются с соблюдением претензионного порядка. Срок ответа на претензию не более 10 календарных дней. К претензии (ответу на претензию) должны быть приложены все документы, на которые ссылается сторона.

4.6. За неисполнение или ненадлежащее исполнение положений настоящего Регламента Пользователи электронной площадки несут ответственность в соответствии с действующим законодательством Российской Федерации.

4.7. Оператор не несет ответственности за какой-либо ущерб, потери и прочие убытки, которые понес Пользователь по причине несоблюдения ими требований настоящего Регламента, а также в следующих случаях: 4.7.1. Отсутствие у Пользователя компьютерной техники с необходимым набором программно-технических возможностей, удовлетворяющих требованиям для работы ЭТП EL-TORG;

4.7.2. Наличие программно-технических ограничений и настроек, которые содержались в компьютерной технике, которое не позволило Пользователю полноценно работать на электронной площадке;

4.7.3. Невозможность работы по причине заражения компьютерной техники вирусами (в этом случае ЭТП ELTORG не принимает никакой информации из компьютеров, зараженных компьютерными вирусами);

4.7.4. Недостатки в работе сетевых систем и ограничения, а также сбои в работе аппаратно-технического комплекса, которые привели к нерегламентированным и непредвиденным временным отключениям от сети Интернет и не позволили полноценно работать на электронной площадке.

4.8. Оператор ЭТП EL-TORG не несет ответственности за какой- либо ущерб, потери и прочие убытки, которые понесли Пользователи по причине ненадлежащего изучения информации, касающейся работы ЭТП EL-TORG. 4.8.1. Незнание Пользователями, аккредитованными на ЭТП EL-TORG, настоящего Регламента, пренебрежение и ненадлежащее выполнение всех требований и процедур, включая технические, указанных в настоящем Регламенте и действующих на ЭТП EL-TORG, что привело к принятию на себя дополнительных, излишних, повышенных и незапланированных обязательств и негативно сказалось на коммерческой активности и деловой репутации организации;

4.8.2. Несоблюдение правил хранения ключа для доступа в личный кабинет, зарегистрированный на ЭТП ELTORG, передача сотрудником, назначенным в качестве лица, ответственного за работу на электронной площадке, ключа ЭТП EL-TORG третьим лицам, не имеющим соответствующих полномочий;

4.8.3. Действия, совершенные на электронной площадке третьими лицами из-за их некомпетентности и незнания ими положений настоящего Регламента и действующего законодательства Российской Федерации, которые привели к принятию Пользователями на себя дополнительных, излишних, повышенных и незапланированных обязательств перед другими Пользователями на ЭТП EL-TORG.

### **РАЗДЕЛ 5. РЕГИСТРАЦИЯ НА ЭЛЕКТРОННОЙ ПЛОЩАДКЕ**

5.1. Для обеспечения доступа к участию в торговых процедурах Оператор ЭТП проводит регистрацию соответствующего заинтересованного заявителя на ЭТП ELTORG. Обратиться за регистрацией на ЭТП ELTORG может любое юридическое лицо и любое физическое лицо, в том числе индивидуальный предприниматель (далее Заявитель).

5.2. Для регистрации на ЭТП EL-TORG Заявитель представляет Оператору ЭТП следующие документы и сведения:

5.2.1. Для физических лиц:

- 1. Копии документов, удостоверяющих личность
- 2. Копия свидетельства ИНН
- 3. Копия СНИЛС
- 4. Адрес электронной почты для направления оператором ЭТП уведомлений
- 5. Заявление на регистрацию (формируется автоматически в процессе регистрации пользователя на ЭТП)
- 5.2.2. Для индивидуальных предпринимателей:
- 1. Копии документов, удостоверяющих личность
- 2. Копия действительной на день представления заявления на регистрацию выписки из ЕГРИП, выданная не ранее чем за тридцать дней до даты представления заявления на регистрацию
- 3. Копия свидетельства о регистрации индивидуального предпринимателя
- 4. Копия свидетельства ИНН
- 5. Копия СНИЛС
- 6. Адрес электронной почты для направления оператором ЭТП уведомлений
- 7. Заявление на регистрацию (формируется автоматически в процессе регистрации пользователя на ЭТП)
- 5.2.2.1. Для представителя индивидуального предпринимателя (штатный сотрудник):
	- 1. Доверенность на представителя индивидуального предпринимателя с приложением приказа о назначении на должность
	- 2. Копии документов, удостоверяющих личность представителя индивидуального предпринимателя
	- 3. Копия свидетельства ИНН представителя индивидуального предпринимателя
	- 4. Копия СНИЛС представителя индивидуального предпринимателя
- 5.2.2.2. Для представителя индивидуального предпринимателя (третье лицо, привлеченное для участия в торгах):
	- 1. Нотариальная доверенность на представителя индивидуального предпринимателя
	- 2. Копии документов, удостоверяющих личность представителя индивидуального предпринимателя
	- 3. Копия свидетельства ИНН представителя индивидуального предпринимателя
	- 4. Копия СНИЛС представителя индивидуального предпринимателя

### 5.2.3. Для юридических лиц:

- 1. Копия действительной на день представления заявления на регистрацию выписки из ЕГРЮЛ, выданная не ранее чем за тридцать дней до даты представления заявления на регистрацию
- 2. Копии учредительных документов
- 3. Копии документов, подтверждающих полномочия руководителя
- 4. Копия свидетельства ИНН
- 5. Копия документа, удостоверяющего личность руководителя
- 6. Копия свидетельства ИНН руководителя
- 7. Копия СНИЛС руководителя
- 8. Адрес электронной почты для направления оператором ЭТП уведомлений
- 5.2.3.1. Для представителя юридического лица (штатный сотрудник)
	- 1. Доверенность на представителя юридического лица с приложением приказа о назначении на должность
	- 2. Копии документов, удостоверяющих личность представителя юридического лица
	- 3. Копия свидетельства ИНН представителя юридического лица
	- 4. Копия СНИЛС представителя юридического лица

### 5.2.3.2. Для представителя юридического лица (поверенный, действующий на основании гражданско-правового договора, привлеченное для участия в торгах)

- 1. Доверенность на представителя юридического лица
- 2. Копии документов, удостоверяющих личность представителя юридического лица
- 3. Копия свидетельства ИНН представителя юридического лица
- 4. Копия СНИЛС представителя юридического лица

При смене заявленного при регистрации представителя индивидуального предпринимателя или юридического лица Пользователь обязан уведомить Оператора не позднее, чем за 2 (два) рабочих дня до начала проведения торгов.

5.3. При прикреплении файлов осуществляется проверка на допустимые форматы, вирусы и допустимые размеры файла. На ЭТП EL-TORG установлены требования к загружаемым файлам:

все страницы документов должны быть читаемыми (сканирование документа рекомендуется с разрешением не менее 75-100 dpi);

допустимые форматы файлов: .doc, .docx, .pdf, .txt, .rtf, .zip, .rar, .xls, .xlsx, .xps, .jpeg , .jpg, .gif, .png; максимально допустимый размер файла: 16 МБ – или 480 секунд загрузки.

- 5.4. Указанные в пункте 5.2 настоящего Регламента документы и сведения должны быть подписаны руководителем или уполномоченным им лицом и заверены печатью юридического лица или индивидуального предпринимателя (для заявителей - юридических лиц или индивидуальных предпринимателей) или собственноручно подписаны физическим лицом (для заявителей - физических лиц), либо должны быть представлены в форме электронного сообщения, подписанного электронной цифровой подписью (далее - электронный документ).
- 5.5. При изменении пользовательских данных аккаунт пользователя признается временно неактивным до момента окончания проверки Оператором новых данных, но в течение не более чем 2 (двух) рабочих дней.
- 5.6. В случае утери пароля от личного кабинета система позволяет ввести неправильный пароль не более 5 (пяти) раз, далее аккаунт пользователя блокируется. Восстановление пароля осуществляется через службу технической поддержки ЭТП в течение не более 3 (трех) рабочих дней с момента обращения Пользователя.
- 5.7. При приеме документов и сведений, указанных в пункте 5.2 настоящего Регламента, Оператор ЭТП регистрирует их в электронном журнале учета с присвоением им номера и указанием времени поступления.
- 5.8. В течение 5 (пяти) рабочих дней со дня поступления документов, сведений, указанных в пункте 5.2 настоящего Регламента Оператор ЭТП регистрирует Заявителя на ЭТП EL-TORG и направляет ему уведомление о регистрации, содержащее идентифицирующие Заявителя данные.
- 5.9. Оператор ЭТП отказывает Заявителю в регистрации в случае непредставления им документов и сведений, указанных в пункте 5.2 настоящего Регламента, или в случае, если представленные Заявителем документы не соответствуют установленным к ним требованиям или в них обнаружена недостоверная информация, либо представленные Заявителем сведения являются недостоверными. Отказ в регистрации на ЭТП по иным основаниям, кроме указанных в настоящем пункте, не допускается.

В случае принятия решения об отказе Заявителю в регистрации Оператор ЭТП направляет Заявителю уведомление, содержащее указание на основания принятия такого решения, в том числе указание на отсутствующие документы и сведения или обоснование того, что представленные Заявителем документы не соответствуют установленным к ним требованиям или содержат недостоверную информацию, либо представленные Заявителем сведения являются недостоверными.

После устранения указанных оснований для отказа в регистрации Заявитель вправе повторно подать заявление на регистрацию и представить документы и сведения, предусмотренные в пункте 5.2 настоящего Регламента.

5.10. Зарегистрированными на ЭТП лицами являются:

а) Организаторы торгов, заключившие договор с Оператором ЭТП на проведение торгов;

б) лица, зарегистрированные в порядке, предусмотренном настоящим Регламентом, на ЭТП EL-TORG (Зарегистрированные пользователи, о чем направляется соответствующему лицу уведомление на указанный адрес электронной почты).

- 5.11. Зарегистрированные на ЭТП лица, используя идентифицирующие данные (имя пользователя и пароль), получают доступ в рабочий раздел – «Личный кабинет» ЭТП. Рабочий раздел зарегистрированного лица предоставляет этому лицу оперативный доступ ко всей информации, которая предназначена персонально для него, а также ко всем доступным для него функциям.
- 5.12. Для Зарегистрированных пользователей в личном кабинете предусмотрен доступ, после выполнения всех требований настоящего Регламента, в «Аукционную комнату», с помощью которой осуществляется доступ к участию в конкретных торговых процедурах. Активировать доступ в Аукционную комнату необходимо задав персональный PIN-код.

### **РАЗДЕЛ 6. ЛИЦЕВЫЕ СЧЕТА**

6.1. Для учета денежных средств Пользователя, поступающих, в качестве обеспечительного платежа на расчетный счет Оператора, Оператор зачисляет на Лицевой счет Пользователя, о чем делается определенная запись в аналитическом учете Оператора ЭТП.

6.1.1. Лицевой счет предназначен для учета денежных средств, которые могут использоваться Пользователем в дальнейшем для выполнения обязательств, которые могут возникнуть в будущем перед Оператором по оплате услуг Оператора.

6.1.2. Информация о Лицевом счете Пользователя размещается в отдельном подразделе «ЛИЦЕВОЙ СЧЕТ» сайта ЭТП, находящемся в разделе «ЛИЧНЫЙ КАБИНЕТ», доступ к нему имеет Пользователь.

6.2. Открытие Лицевого счета:

6.2.1. Оператор открывает Лицевой счет Пользователю в дату принятия решения о регистрации Пользователя на ЭТП и формирования Личного кабинета.

6.2.2. Оператор информирует Пользователя об открытии Лицевого счета путем направления в Личный кабинет и на электронную почту Пользователя Уведомления о его регистрации на ЭТП с указанием реквизитов Лицевого счета.

Оператор обеспечивает конфиденциальность в процессе открытия и ведения Лицевых счетов и связанного с этим документооборотом.

6.2.3. Оператор не несет ответственность:

- 1) за ошибки или задержки платежей, допущенные кредитными организациями, а также не отвечает за последствия, связанные с финансовым положением кредитных организаций;
- 2) за ошибочное и несвоевременное перечисление (не перечисление) денежных средств, связанное с неправильным указанием в платежных документах реквизитов получателя средств либо номера лицевого счета;
- 3) за своевременное зачисление денежных средств на лицевой счет Пользователя в случае поступления денежных средств на расчетный счет Оператора от третьих лиц без указания реквизитов лицевого счета Пользователя;

4) за последствия от операций по лицевому счету, совершенных по распоряжению Пользователя.

6.2.4. Пользователь несет ответственность за достоверность и полноту сведений, подлинность документов, предоставляемых Оператору.

6.3. Ведение Лицевого счета

6.3.1. Учет по Лицевому счету ведется в рублях Российской Федерации.

- 6.3.2. Информация об остатках и истории операций по Лицевому счету Пользователя доступна Пользователю в Личном кабинете на ЭТП в режиме реального времени.
- 6.3.3. На Лицевом счете отражаются денежные средства, перечисленные на расчетный счет

Оператора Пользователем или иным лицом по распоряжению Пользователя, с назначением платежа «Пополнение лицевого счета No XXXXXХ».

6.3.4. Оператор отражает денежные средства на соответствующий назначению платежа Лицевой счет Пользователя в течение не более одного рабочего дня после получения информации от кредитной организации о зачислении на расчетный счет Оператора соответствующих денежных средств, направленных Пользователем или иным лицом на лицевой счет Пользователя.

Данные о поступлении денежных средств обновляются Оператором не реже одного раза в день в течение банковского дня. Идентификация платежа и отражение денежных средств на Лицевом счете производится на основании ИНН Пользователя, Лицевого счета, указанного согласно п. 6.3.3., при этом приоритетным является номер Лицевого счета.

6.3.5. Возврат Свободных денежных средств, отраженных на Лицевом счете Пользователя на реквизиты, указанные в Личном кабинете Пользователя, осуществляется Оператором на основании заявки Пользователя на возврат денежных средств с соблюдением условий настоящего Регламента.

Пользователь вправе изменять реквизиты расчетного счета, указанные им в регистрационных данных. Оператор не несет ответственности за достоверность реквизитов банковского счета, указанных Пользователем в регистрационных данных, а также в заявке на возврат денежных средств.

Заявка на возврат денежных средств заполняется на ЭТП с использованием стандартной формы и подписывается пользователем. В заявке на возврат денежных средств должна быть указана сумма денежных средств, подлежащая возврату. Заявка на возврат денежных средств должна быть подписана Пользователем или уполномоченным лицом Пользователя и содержать сумму денежных средств, подлежащих возврату и Лицевой счет, с которого будет произведен возврат.

- 6.3.6. Возврат Свободных денежных средств, отраженных на Лицевом счете Пользователя, производится Оператором в срок не более 10 (десяти) дней с момента получения заявки на возврат денежных средств. Возврат денежных средств не осуществляется Оператором в следующих случаях:
- 1) остаток Свободных денежных средств на Лицевом счете меньше указанной суммы в заявке на возврат,
- 2) заявка подписана лицом, не имеющим полномочия на ее подписание, или такие полномочия не подтверждены Пользователем,
- 3) в заявке не указан номер Лицевого счета, с которого производится возврат,
- 4) в заявке некорректно указаны реквизиты банковского счета, на который осуществляется возврат денежных средств.

6.3.7. Датой перечисления денежных средств Пользователю является дата списания этих денежных средств с расчетного счета Оператора, о чем Пользователю в Личный кабинет и на электронную почту направляется Уведомление о возврате денежных средств.

6.3.8. Расходы по уплате банковской комиссии за возврат обеспечительного платежа осуществляется за счет Пользователя согласно тарифам банковского учреждения, с которым у Оператора ЭТП заключен договор банковского обслуживания.

#### **РАЗДЕЛ 7. ОПЛАТА УСЛУГ ОПЕРАТОРА**

7.1. Стоимость услуг (тарифы) Оператора, предоставляемых в соответствии с настоящим Регламентом, утверждается Оператором и оплачивается Пользователями в порядке, изложенном в настоящем Регламенте и в Приложении №1 к настоящему Регламенту.

7.2. Присоединением к Регламенту и подписание Договора-оферты Пользователем означает его согласие о принятии условий стоимости услуг (тарифов) Оператора.

7.3. В течение 5 (пяти) рабочих дней с даты оплаты услуг Пользователем торгов, ставшим победителем, Оператор составляет и подписывает акт оказанных услуг и направляет его Пользователю. Акт подписывается Пользователем в течение 10 (десяти) календарных дней с момента его получения. Если в указанный срок Пользователь не подписал акт или не предоставил мотивированный отказ от его подписания, обязательства Оператора считаются выполненными в полном объёме и с надлежащим качеством, а акт считается подписанным Пользователем.

7.4. Не заключение Договора между Организатором (Заказчиком) и Победителем по итогам Электронной процедуры, на которой был определен Победитель Электронной процедуры, не является основанием для освобождения Пользователя от оплаты услуг Оператора.

### **РАЗДЕЛ 8. ОБЕСПЕЧЕНИЕ ИСПОЛНЕНИЯ ОБЯЗАТЕЛЬСТВ ПО ОПЛАТЕ УСЛУГ ОПЕРАТОРА**

8.1. При участии в Электронной процедуре Пользователь в порядке и на условиях, изложенных в настоящем Регламенте, предоставляет Оператору в качестве обеспечения исполнения обязательств по оплате услуг Оператора в будущем (в случае его признания победителем), согласно ст. 381.1 Гражданского Кодекса

Российской Федерации, обеспечительный платеж – как способ обеспечения исполнения обязательства в будущем оплатить услуги ЭТП. Обеспечительный платеж направляется на Лицевой счет Пользователем на срок с момента подачи Пользователем Заявки на участие в Электронной процедуре по день, следующий за датой составления Протокола о подведении результатов торгов Организатором торгов.

8.2. Обеспечением исполнения обязательств Пользователя являются денежные средства, отраженные на Лицевом счете Пользователя и в отношении которых Оператором произведена запись о зачислении денежных средств на Лицевой счет Пользователя.

8.3. Пользователь при участии в Электронной процедуре обязан обеспечить наличие на Лицевом счете Пользователя денежных средств в размере, достаточном для исполнения обязательств по предоставлению Обеспечения исполнения своих обязательств по оплате услуг Оператора в будущем. После исполнения этого условия Оператор ЭТП осуществляет в соответствии с настоящим Регламентом предоставления услуг ЭТП, доступ в аукционную комнату.

8.4. Размер обеспечения исполнения обязательств Пользователя по оплате услуг Оператора по итогам Электронной процедуры, определяется на основании утвержденной Оператором стоимости услуг (тарифами).

8.5. Оператор в течение 1 (одного) рабочего дня с момента определения Победителя Электронной процедуры производит все необходимые учетные записи по Лицевому счету об оплате Победителем Электронной процедуры услуг Оператора Электронной процедуры.

8.6. Датой исполнения обязательств Пользователя по осуществлению оплаты услуг Оператора и обязательств по предоставлению Обеспечения исполнения обязательств Пользователя является дата отражения операции списания средств по Лицевому счету Пользователя в пользу оператора ЭТП.

### **РАЗДЕЛ 9. ПРЕДОСТАВЛЕНИЕ УСЛУГ ПО ПРОВЕДЕНИЮ ТОРГОВ**

9.1. Оператор ЭТП EL-TORG предоставляет Зарегистрированным Пользователям доступ к следующим торговым процедурам:

- 1) Проведение торгов на повышение цены в форме электронного аукциона;
- 2) Проведение торгов на повышение цены в форме электронного конкурса;
- 3) Перечень электронных торговых процедур не является закрытым, по согласованию между Оператором ЭТП EL-TORG и Организатором торгов могут создаваться новые процедуры.

### **РАЗДЕЛ 10. ПОДГОТОВКА К ПРОВЕДЕНИЮ ЭЛЕКТРОННОЙ ТОРГОВОЙ ПРОЦЕДУРЫ**

10.1. Организатор торгов размещает на ЭТП EL-TORG документы и сведения, касающиеся торгов в форме электронных документов.

10.2. Размещение информации о торгах осуществляется Организатором торгов посредством штатного интерфейса ЭТП.

10.3. Заявка на проведение торгов должна содержать сведения, предусмотренные действующим законодательством Российской Федерации.

10.4. Организатор торгов имеет возможность прикрепить к заявке на проведение торгов любое необходимое количество документов.

10.5. Организатор устанавливает требования к участникам торгов и определяет перечень и стандарты необходимых документов, подтверждающих соответствие этим требованиям, руководствуясь внутренними документами предприятия.

10.6. Заявка на проведение торгов отображается на ЭТП EL-TORG посредством штатного интерфейса как извещение о проведении торгов.

10.7. Организатор торгов вправе вносить изменения в заявку на проведение торгов.

10.8. Организатор торгов вправе отменить торги. Ответственность, за достоверность и соответствие действующему законодательству Российской Федерации такой заявки и извещения, несет Организатор торгов.

### **РАЗДЕЛ 11. ПОДАЧА ЗАЯВКИ НА УЧАСТИЕ В ТОРГАХ**

11.1. Подача заявки на участие в торгах осуществляется зарегистрированным пользователем ЭТП ELTORG посредством штатного интерфейса Оператора ЭТП через функционал личного кабинета Пользователя.

11.2. Пользователь имеет право подать не более одной заявки на участие в одних торгах по одному объекту.

11.3. Подача заявки на участие в торгах возможна только в сроки, указанные в извещении о проведении торгов.

11.4. Порядок подачи заявок на участие в электронном аукционе:

11.4.1. Подача заявок на участие в электронном аукционе осуществляется только лицами, зарегистрированными и аккредитованными на ЭТП, имеющими актуальный доступ к личному кабинету ЭТП.

11.4.2. Пользователь вправе подать заявку на участие в торгах с использованием функционала Оператора ЭТП в любое время с момента размещения извещения о его проведении до предусмотренных документацией о таком аукционе даты и времени окончания срока подачи на участие в таком аукционе заявок.

11.4.3. Заявка на участие в электронном аукционе направляется Пользователем посредствам доступа через личный кабинет электронных документов.

11.4.4. В течение одного часа с момента получения заявки на участие в электронном аукционе Оператор ЭТП обязан присвоить ей идентификационный номер и подтвердить в форме электронного документа, направляемого участнику такого аукциона, подавшему указанную заявку, ее получение с указанием присвоенного ей идентификационного номера.

11.4.5. Не позднее рабочего дня, следующего за датой окончания срока подачи заявок на участие в электронном аукционе, Оператор ЭТП направляет Организатору торов предусмотренные настоящим Регламентом заявки на участие в торговой процедуре, поданные Пользователями через функционал личного кабинета.

11.4.6. Пользователь, подавший заявку на участие в торгах, вправе изменить или отозвать данную заявку не позднее даты окончания срока подачи заявок на участие в таком аукционе, направив об этом уведомление через личный кабинет оператору ЭТП. Изменение заявки возможно только путем отзыва и повторной подачи заявки на участие в торгах.

11.4.7. В случае использования закрытой формы представления предложений о цене заявка на участие в торгах может содержать предложение о цене, не подлежащее разглашению до начала проведения торгов. Оператор ЭТП с помощью технических и программных средств ЭТП обеспечивает конфиденциальность таких предложений.

11.4.8. В случае, если при проведении торгов используется закрытая форма представления предложений о цене, предложения о цене представляются участниками торгов с использованием средств своего личного кабинета, начиная с даты и времени начала приема ценовых предложений и заканчивая датой и временем окончания приема ценовых предложений, указанных в извещении о проведении торгов. Оператор торговой площадки фиксирует время поступления предложения о цене.

11.4.9. Оператор ЭТП обязан обеспечить конфиденциальность информации об участниках электронного аукциона, подавших заявки на участие в таком аукционе, и информации, содержащейся в данной заявке и предусмотренной настоящим Регламентом, до размещения на ЭТП протокола проведения такого аукциона. За нарушение указанного требования Оператор ЭТП несет ответственность в соответствии с законодательством Российской Федерации.

11.4.10. В случае, если по окончании срока подачи заявок на участие в электронном аукционе подана только одна заявка или не подано ни одной заявки, такой аукцион признается Организатором торгов несостоявшимся.

11.5. Заявки на участие в торгах, поступившие по истечении срока их подачи, Электронной площадкой EL-TORG не принимаются.

11.6. Пользователь вправе отозвать поданную заявку до истечения срока на подачу заявку через личный кабинет.

11.7. При проведении коммерческих электронных торгов, не относящихся к категории публичных торгов, урегулированных статьей 449.1 ГК РФ, ФЗ №229-ФЗ «Об исполнительном производстве, ФЗ №102-ФЗ «Об ипотеке», ФЗ №44-ФЗ «О контрактной системе», ФЗ №223-ФЗ, Пользователь ЭТП до подачи заявки обязан направить сумму задатка, определенную и указанную в извещении Организатором торгов на расчетный счет Оператора ЭТП.

11.8. До завершения проведения электронных торгов сумма задатка находится на расчетном счету Оператора ЭТП в банковском учреждении.

11.9. Проект договора задатка публикуется Оператором ЭТП в составе аукционной документации. Пользователь ЭТП, намеренный принять участие в коммерческих электронных торгах, подписывает усиленной электронной цифровой подписью договор задатка, опубликованный в составе аукционной документации на ЭТП, оплачивает сумму задатка на расчетный счет Оператора ЭТП, указанного в извещении о проведении аукциона.

11.10. По итогам аукциона сумма задатка, перечисленная Победителем торгов, направляется Оператором ЭТП в течение 5 банковских дней с момента заключения договора купли-продажи с победителем торгов по реквизитам, указанным в договоре купли-продажи Продавцу.

11.11. Организатор торгов обязан направить Оператору ЭТП подписанный договор купли-продажи в течение 24 часов с момента его подписания сторонами. Ответственность за неисполнение этого требования возлагается на организатора торгов.

11.12. Сумма задатка, внесенная участником коммерческих электронных торгов, возвращается Оператором ЭТП в течение 10 дней с момента поступления от участника, не ставшего победителем, письменного распоряжения о возврате суммы задатка с указанием суммы и реквизитов для зачисления на счет участника.

### **РАЗДЕЛ 12. ДОПУСК К УЧАСТИЮ В ТОРГАХ**

12.1. Организатор торгов принимает решение о допуске/отказе в допуске к участию в торгах зарегистрированных пользователей, направивших заявки на участие в торгах. Для этого Организатор торгов заполняет на ЭТП ELTORG специальную форму решения о допуске/отказе в допуске к участию в торгах относительно каждой зарегистрированной заявки - Протокол определения участников торгов, по итогам его составления и подписания Организатором торгов своей ЭЦП, протокол публикуется.

12.1.1. Порядок рассмотрения заявок на участие в электронном аукционе:

12.1.1.1. Организатор рассматривает заявки на участие в электронном аукционе, информацию и электронные документы, направленные Организатору посредством функционала оператора ЭТП в соответствии с настоящим Регламентом, в части соответствия их требованиям, установленным документацией о конкретных торгах.

12.1.1.2. Организатор на основании результатов рассмотрения заявок на участие в электронном аукционе принимает решение о соответствии или о несоответствии заявки на участие в торговой процедуре требованиям, установленным документацией о такой торговой процедуре, в порядке и по основаниям, которые предусмотрены настоящим Регламентом. Для принятия указанного решения Организатор торгов рассматривает информацию о подавшем данную заявку участнике, содержащуюся в реестре участников торгов, получивших аккредитацию на ЭТП.

12.1.1.3. Результаты рассмотрения заявок на участие в торговой процедуре фиксируются в Протоколе определения участников торгов, который подписывается и размещается Организатором на ЭТП Оператора. Указанный протокол должен содержать наименование юридического лица/ фамилию, имя, отчество (для физического лица / индивидуального предпринимателя) каждого Пользователя, а также информацию о идентификационных номерах заявок на участие в торговой процедуре в отношении которых принято решение о соответствии или несоответствии требованиям, установленным документацией о такой торговой процедуре.

12.2. По итогам процедуры допуска в автоматизированной системе ЭТП формируется Протокол об определении участников торгов, который должен быть подписан Организатором торгов с применением ЭЦП в сроки до начала проведения торгов.

### **РАЗДЕЛ 13. ПРОВЕДЕНИЕ ТОРГОВ**

13.1. Торги проводятся в день и время, указанное Организатором торгов в извещении о проведении торгов.

13.2. Торги проводятся в соответствии с регламентом и документацией, приложенной к торгам. Размер шага аукциона, время подачи ценовых предложений (очередного шага аукциона) устанавливается Организатором торгов, информация об этих условиях отражается на ЭТП в информации о конкретной торговой процедуре, если в течение установленного времени на подачу очередного ценового предложения не было сделано ни одного ценового предложения, то по истечению этого времени торговая процедура автоматически прекращается.

13.3. Оператор ЭТП обеспечивает непрерывность проведения торгов, функционирование программных и технических средств, используемых для проведения торгов, а также доступ Участников торгов к участию в торгах.

13.4. Процедура участия в торгах проходит непосредственно в «Аукционной комнате» в следующем порядке:

13.4.1. За 15 минут до начала торгов Пользователь торгов, выполнивший условия настоящего Регламента, должен перейти на вкладку «Аукционная комната» посредством введения персонального PIN-кода для доступа в «Аукционную комнату».

13.4.2. С помощью персональной ЭЦП Пользователь торгов должен активировать подтверждение присутствия в «Аукционной комнате» и готовности к участию в торгах.

13.4.3. Пользователь подтверждает IP-адрес, указанный им при регистрации своего аккаунта (при условии предоставления сведений о IP-адресе).

13.5. Торги с закрытой формой подачи предложения о цене проводятся путем сравнения предложений о цене, поступивших от участников торгов до даты и времени, указанных в сообщении о проведении торгов.

13.6. При подаче предложения о цене договора у пользователя предусмотрена возможность выполнить следующие действия:

- просмотреть актуальную информацию о ходе аукциона;

- ввести новое предложение о цене договора с соблюдением условий, настоящего регламента;

- подписать ЭЦП и отправить предложение о цене договора, путем ручного ввода ценового предложения. 13.7. При вводе ценового предложения ЭТП EL-TORG запрашивает подтверждение вводимой информации и в случае несоответствия информации требованиям настоящего регламента и условиям, указанным в извещении о проведении процедуры, выдает предупреждение и отклоняет такое ценовое предложение. При подтверждении вводимой информации ЭТП EL-TORG информирует пользователя о сделанном предложении, с указанием того, что предложение является лучшим предложением цены договора на данный момент либо лучшим предложением данного Заявителя.

13.8. Пользователь может подать предложение о цене договора при условии соблюдения установленного шага аукциона, установленного Организатором торгов, при этом пользователь:

- не вправе подавать предложение о цене договора, меньшее, чем предложение о цене договора, которые поданы таким Пользователем ранее, а также предложение о цене договора, равное нулю или начальной цене договора;
- не вправе подавать предложение о цене договора меньшее, чем текущее максимальное предложение о цене договора, повышенное в пределах «шага аукциона»;
- не вправе подавать предложение о цене договора, если текущее максимальное предложение о цене договора подано этим же Пользователем.

13.9. Каждое ценовое предложение, подаваемое в ходе процедуры, подписывается ЭЦП, действующим на момент его подачи.

### **РАЗДЕЛ 14. ПОРЯДОК ПОДВЕДЕНИЯ РЕЗУЛЬТАТОВ ПРОВЕДЕНИЯ ТОРГОВ**

14.1. По результатам проведения торгов Оператор ЭТП с помощью программных средств ЭТП EL-TORG в течение двух часов после окончания торгов формирует проект Протокола о результатах проведения торгов и направляет его в форме электронного документа Организатору торгов для подписания.

Организатор признает Победителем торгов Пользователя, предложившего наибольшую сумму за предмет торгов.

14.2. В протоколе о результатах проведения торгов указываются:

- 1) наименование юридического лица/ фамилию, имя, отчество (для физического лица / индивидуального предпринимателя) каждого Пользователя торгов, представившего предложение о цене;
- 2) все предложения о цене, представленные каждым Пользователем торгов;
- 3) результаты рассмотрения предложений о предмете торгов, представленных Пользователем торгов;
- 4) наименование юридического лица/ фамилию, имя, отчество (для физического лица / индивидуального предпринимателя, признанного победителем торгов, с указанием представленного ценового предложения;

14.3. В течение тридцати минут после подписания Организатором торгов Протокола о результатах проведения торгов Оператор ЭТП размещает указанный протокол в свободном доступе на ЭТП ELTORG.

14.4. В случае, если не были представлены заявки на участие в торгах или к участию в торгах был допущен только один участник, Организатор торгов принимает решение о признании торгов несостоявшимися. Последствия признания торгов несостоявшимися определяются требованиями законодательства РФ и документацией к торгам. 14.5. В случае использования закрытой формы представления предложений о цене организатор торгов рассматривает предложения Пользователей торгов о цене и определяет победителя торгов и утверждает протокол о результатах проведения торгов. В случае, если была предложена цена, равная цене, предложенной другим

(другими) участником (участниками) торгов, представленным признается предложение о цене, поступившее ранее других предложений.

## **РАЗДЕЛ 15. ИНФОРМАЦИОННАЯ БЕЗОПАСНОСТЬ**

15.1. В целях обеспечения конфиденциальности, целостности и доступности системы электронных торгов, а также в целях защиты персональных данных пользователей, ЭТП оснащена эшелонированной системой безопасности согласно требованиями законодательства РФ и ФСТЭК.

15.2. Для обеспечения работы, бесперебойного функционирования, сохранения персональных данных пользователей ЭТП EL-TORG в соответствии с законодательством РФ, Оператор ЭТП обязан осуществлять блокировку доступа согласно требованиями законодательства РФ и в нижеперечисленных случаях:

- 1) При подозрительной активности Пользователя (большое количество запросов к серверу), в том числе при использовании средств автоматизации для сканирования сайта https://el-torg.net, а также нелицензионного программного обеспечения, создающего аномальный трафик;
- 2) При обращении к серверу ЭТП EL-TORG белее 10 раз в секунду;
- 3) При авторизации Пользователя с нескольких устройств одновременно;
- 4) При использовании входа на сайт EL-TORG через анонимные прокси-серверы, TOR и т.п. системы, используемые для скрытия фактического сетевого адреса;
- 5) При обнаружении использования различных шпионских или вредоносных программ типа Zeus, SpyEye и т.п., т.к. это может привести к хищению учетных записей, паролей, персональных данных и т.п.;
- 6) При попытке получения доступа к серверу ЭТП EL-TORG;
- 7) При попытке получения персональных данных Пользователей ЭТП EL-TORG;
- 8) При подозрении наличия на устройстве Пользователя вредоносного ПО (трояны или другие вирусы);
- 9) При обнаружении двух и более авторизаций разных Пользователей с одного сетевого адреса (ip адреса);
- 10) При обнаружении актуальных угроз, спровоцированных действиями Пользователя при работе ЭТП EL-TORG;
- 11) При одновременном использовании Пользователем двух и более браузеров при работе на ЭТП EL-TORG;
- 12) При использовании Пользователем подозрительных динамических сетевых адресов при работе на ЭТП ELTORG;
- 13) При авторизации на площадке, а также во время активной сессии торгов, все ip адреса пользователей, посылающие запросы на сервера ЭТП EL-TORG, проходят фильтрацию по базе РОСКОМНАДЗОРА. В случае если ip числится в реестре запрещенных ip-адресов, опубликованном на официальном сайте Роскомнадзор Российской Федерации, доступ к аккаунту будет заблокирован автоматически.
- 14) Также ограничение доступа Пользователя к ЭТП EL-TORG осуществляется в случаях, предусмотренных в нижеперечисленных актах:
	- Федеральный закон № 149-ФЗ от 27.07.2006 «Об информации, информационных технологиях и о защите информации»; - Указ Президента РФ №31с от 15.01.2013 г. «О создании государственной системы

обнаружения, предупреждения и ликвидации последствий компьютерных атак на информационные ресурсы Российской Федерации» и обнаружении актуальных угроз;

- Приказ Федеральной службы по техническому и экспортному контролю (ФСТЭК) № 17 от
	- 11.02.2013 «Об утверждении требований о защите информации, не составляющей государственную тайну, содержащейся в государственных информационных системах»;
	- Приказ Федеральной службы по техническому и экспортному контролю (ФСТЭК) № 21 от 18.02.2013 «Об утверждении состава и содержания организационных и технических мер по обеспечению безопасности персональных данных при их обработке в информационных системах персональных данных»;
	- Приказ Федеральной службы безопасности России (ФСБ России) № 378 от 10.07.2014 «Об утверждении состава и содержания организационных и технических мер по обеспечению безопасности персональных данных при их обработке в информационных системах персональных данных с использованием средств криптографической защиты информации, необходимых для выполнения установленных Правительством

Российской Федерации требований к защите персональных данных для каждого из уровней защищѐнности»;

- 15.3. На компьютере Пользователя должны быть отключены функции (службы), используемые для дистанционного доступа (RDP, удаленный помощник), не должны устанавливаться программы удаленного администрирования (RAdmin и т.п.).
- 15.4. Работа Пользователя в сети Интернет должна производиться под учетной записью, не имеющей прав локального администратора.
- 15.5. Попытка входа на электронную площадку от имени администратора (ADMIN) или подбор пар логинпароль (неправильное введение пары 3 (три) и более раз) расценивается как актуальная угроза, после чего аккаунт пользователя блокируется.
- 15.6. Оператор ЭТП за 15 минут до начала торгов регистрирует сетевые адреса участников и ведет журнал адресов и действий пользователей (участников) на площадке (журнал активности). Во время проведения торгов смена сетевого адреса участника запрещена и расценивается как актуальная угроза, после чего аккаунт Пользователя блокируется.
- 15.7. Оператор ЭТП не несет ответственности:
- за недостатки в работе сетевых систем и ограничения на стороне пользователя;
- сбои в работе аппаратно-технического комплекса на стороне пользователя;
- использование сетевых адресов (IP), зарегистрированных за пределами таможенной границы Российской Федерации; - использование сетевых адресов (IP), внесённых в Единый реестр (https:// eais.rkn.gov.ru/), которые привели к нерегламентированным и непредвиденным временным отключениям от сети Интернет и других сетевых узлов, и не позволили полноценно работать на электронной площадке

#### ПРИЛОЖЕНИЕ №1 К РЕГЛАМЕНТУ ЭЛЕКТРОННОЙ ТОРГОВОЙ ПЛОЩАДКИ ООО «СТЭП»

#### Утверждено Приказом Генерального директора ООО «СТЭП» № 07 от «07» августа 2023 года

### ПОЛОЖЕНИЕ О ТАРИФАХ НА УСЛУГИ, ОСУЩЕСТВЛЯЕМЫЕ ООО «СТЭП» НА ЭЛЕКТРОННОЙ ТОРГОВОЙ ПЛОЩАДКЕ НА ПОРТАЛЕ https://el-torg.net/

- 1. Настоящее положение является неотъемлемой частью Регламента электронной торговой площадки ООО «СТЭП» (ЭТП ООО «СТЭП»), размещенной на портале https://el-torg.net/. В отношении настоящего Положения действуют все положения относительно договора присоединения, урегулированные ст.428 Гражданского кодекса РФ, правила Регламента, регулирующие порядок регистрации, присоединения и деятельности всех лиц, пользующихся услугами ЭТП ООО «СТЭП» во всех процедурах электронных торгов, осуществляемых на ЭТП ООО «СТЭП».
- 2. Стоимость услуг электронной торговой площадки ООО «СТЭП», оплачивается победителем торгов, за счет средств, числящихся на лицевом счету Победителя.

2.1.1. Стоимость услуг ЭТП составляет 10 (десять) процентов от начальной стоимости имущества.

2.1.2. Участник торговой процедуры, не ставший победителем торговой процедуры, вправе направить в адрес ООО «СТЭП» после подписания протокола о результатах торгов заявление на возврат денежных средств, находящихся на их лицевом счете, в качестве обеспечительного платежа. При этом в заявлении должен быть указан плательщик, который вносил соответствующий обеспечительный платеж, его актуальные банковские реквизиты, сумма возврата, ИНН, паспортные данные (для физических лиц), ОГРН, ОРГНИП (для юридических лиц и индивидуальных предпринимателей). В случае предоставления недостоверных сведений заявителем оператор ЭТП вправе не возвращать денежные средства до момента поступления достоверной информации. В случае соблюдения требований к заявлению ООО «СТЭП» возвращает денежные средства по истечению пяти банковских дней.

2.1.3. В случае предоставления неверных сведений заявителем, либо в случае несвоевременного направления заявителем заявления на возврат, проценты, установленные ст. 317.1 ГК РФ, не начисляются.

2.1.4. На денежные средства, зачисленные на лицевой счет заявителя до момента их списания в счет оказанных услуг, либо до момента возврата заявителю распространяются положения статьи 381.1, 382.2 ГК РФ, регулирующих обеспечительный платеж.

2.2. После проведения торговой процедуры и подписания протокола о результатах торгов, если участник стал победителем торгов, сумма оставшегося обеспечительного платежа, в размере оплаты объема оплаты услуг списывается в счет оплаты услуг ЭТП ООО «СТЭП». Денежные средства после списания переходят в собственность ООО «СТЭП».

2.3. Участникам не ставшим победителем торгов, денежные средства в размере, обеспечивающем оплату услуг, подлежат возврату в порядке, предусмотренном пунктами 2.1.2., 2.1.3., 2.1.4. Положения.

2.4. В случаях, если участник отозвал заявку, заявка была возвращена, если лицо не было допущено к участию в торгах, внесенные в качестве обеспечительного платежа денежные средства подлежат возврату в порядке, предусмотренном пунктом 2.1.2, 2.1.3, 2.1.4 Положения.

![](_page_20_Picture_13.jpeg)